Cochrane Methods Training Event 2016: Statistical methods training for statisticians supporting CRGs Birmingham, UK, 17-18 March 2016

# **Estimating and Interpreting Heterogeneity and Summary Effects**

Wolfgang Viechtbauer Maastricht University http://www.wvbauer.com

#### Topics

- outcome measures for meta-analysis
- review of the random-effects model
- estimation of and inference for  $\mu$
- estimation of and inference for  $\tau^2$
- inference about (the distribution of)  $\theta_i$
- measures of heterogeneity ( $\tau^2$ ,  $I^2$ , and  $H^2$ )

## Outcome Measures for Meta-Analysis

- commonly used outcome measures:
	- raw or standardized mean difference
	- (log) ratio of means ('response ratio')
	- risk difference, (log) risk/odds ratio
	- correlation (raw or Fisher r-to-z transformed)
	- raw mean, (logit) proportion
	- ...

## Observed vs. True Outcomes

- $y_i$  = observed outcome in the *i*th study
- $\theta_i$  = true outcome in the *i*th study
- assumption:  $E[y_i] = \theta_i$  (i.e., unbiasedness)
- bias adjustments may be necessary:
	- standardized mean difference (Hedges, 1981)
	- log risk/odds ratio (Haldane, Anscombe, Gart, …)
	- correlation coefficient (Olkin & Pratt, 1958)
	- …

4

## Sampling Variance

- variability in the estimates if one were to repeat the study (repeatedly sample) under identical circumstances (with constant  $\theta_i$ )
- equations for the sampling variance of the various outcome measures can be derived

#### Assumptions

- normal sampling distribution
	- often only true asymptotically
- known sampling variance
	- often based on an asymptotic approximation
	- often we need to substitute observed values into the equation, so we really only get an estimate
- sampling variance is independent of  $\theta_i$

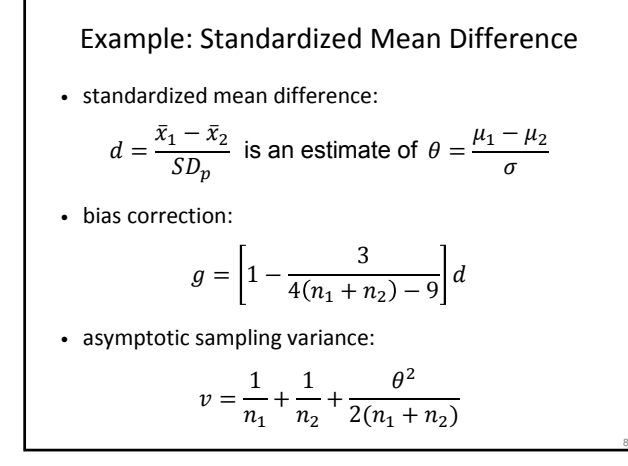

#### Example: Standardized Mean Difference

• standardized mean difference:

$$
d = \frac{\bar{x}_1 - \bar{x}_2}{SD_p}
$$
 is an estimate of  $\theta = \frac{\mu_1 - \mu_2}{\sigma}$ 

• bias correction:

$$
g = \left[1 - \frac{3}{4(n_1 + n_2) - 9}\right]d
$$

• estimated sampling variance:

$$
v = \frac{1}{n_1} + \frac{1}{n_2} + \frac{g^2}{2(n_1 + n_2)}
$$

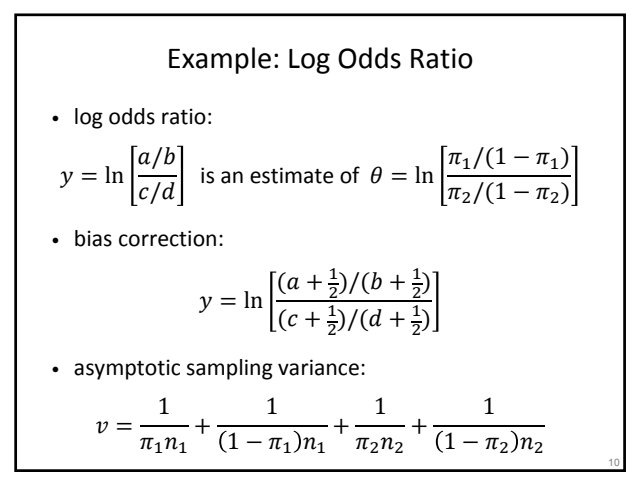

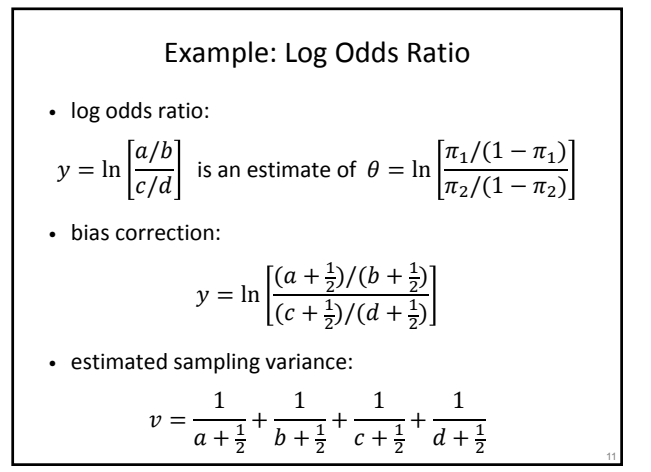

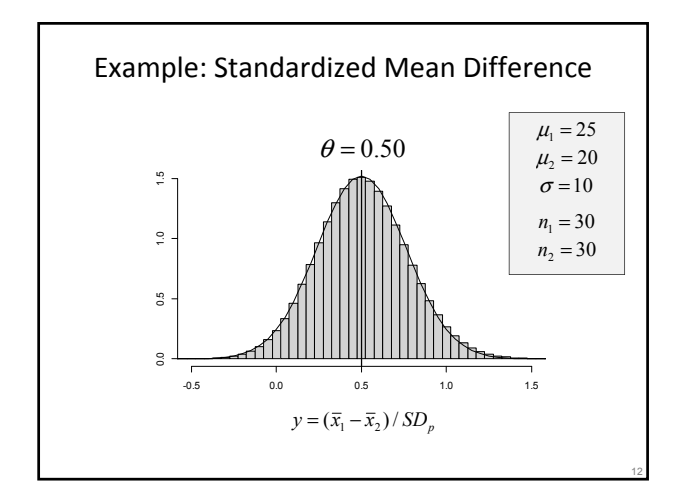

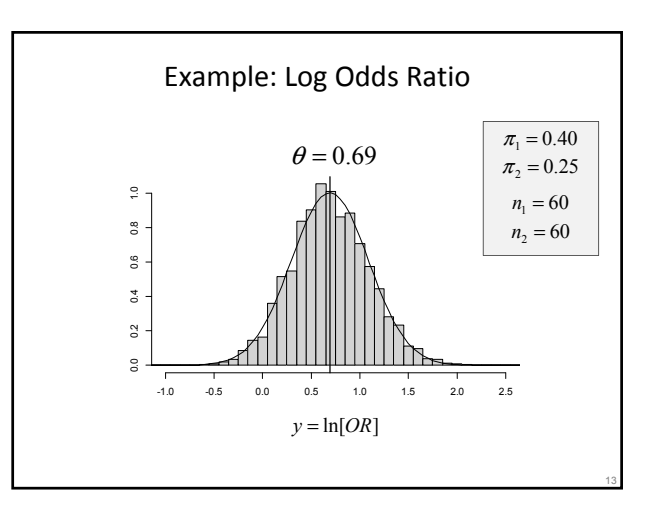

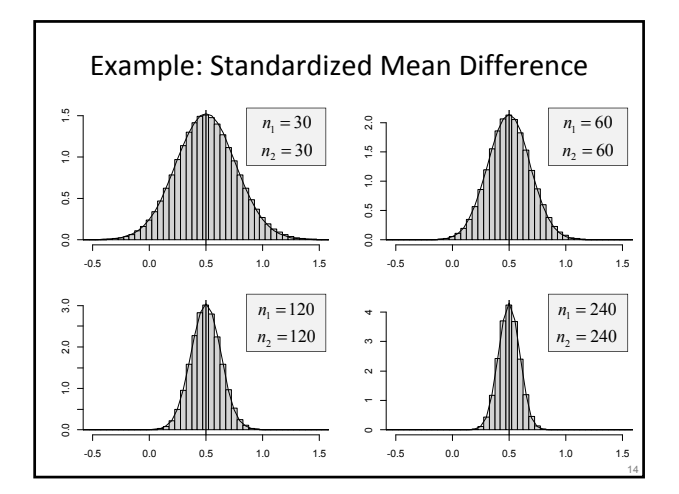

#### Meta-Analytic Data

- $i = 1, ..., k$  studies
- have  $y_i$  and corresponding  $v_i$
- in essence, we assume:

 $y_i | \theta_i \sim N(\theta_i, v_i)$ 

- and independence of the estimates
- approx. 95% CI for  $\theta_i$ :  $y_i \pm 1.96\sqrt{v_i}$

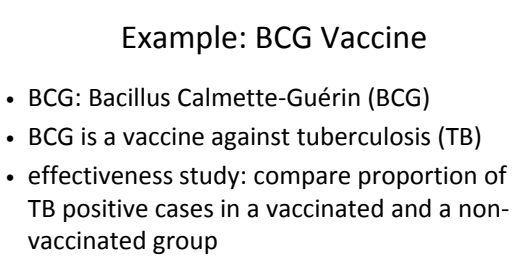

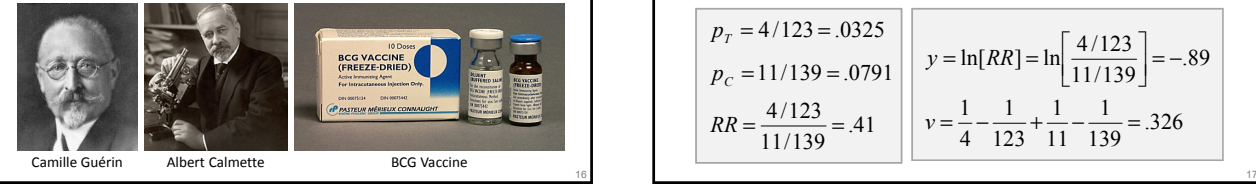

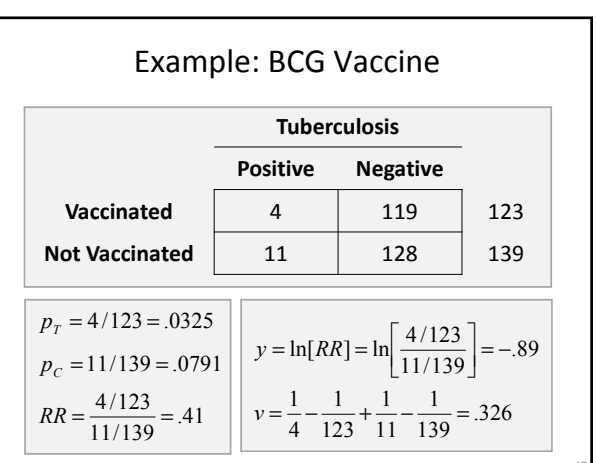

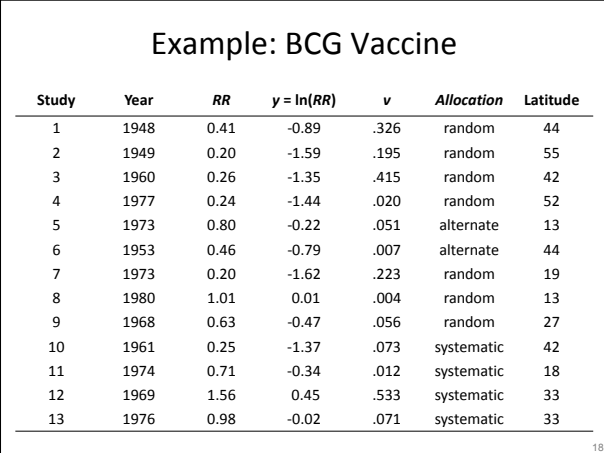

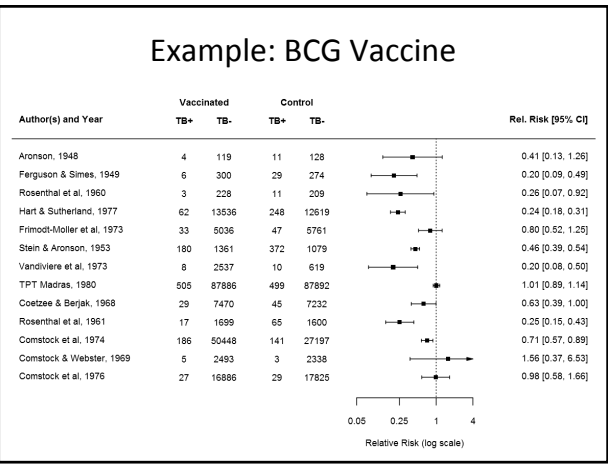

Testing for Heterogeneity  
\n
$$
H_0: \theta_i = \theta_2 = ... = \theta_k
$$
\n
$$
\hat{\theta} = \frac{\sum w_i y_i}{\sum w_i} \quad \text{with} \quad w_i = 1/v_i
$$
\n
$$
Q = \sum w_i (y_i - \hat{\theta})^2
$$
\nif the effect sizes are really homogeneous, then Q follows a chi-square distribution with  $k-1$  degrees of freedom

#### Example: BCG Vaccine

 $Q = 152.23$ critical value (for  $\alpha$  = .05 and df = 12): 21.03 p-value: <.0001 reject  $H_0$ :  $\theta_1 = \theta_2 = ... = \theta_{13}$ conclusion: the true effects are heterogeneous

21

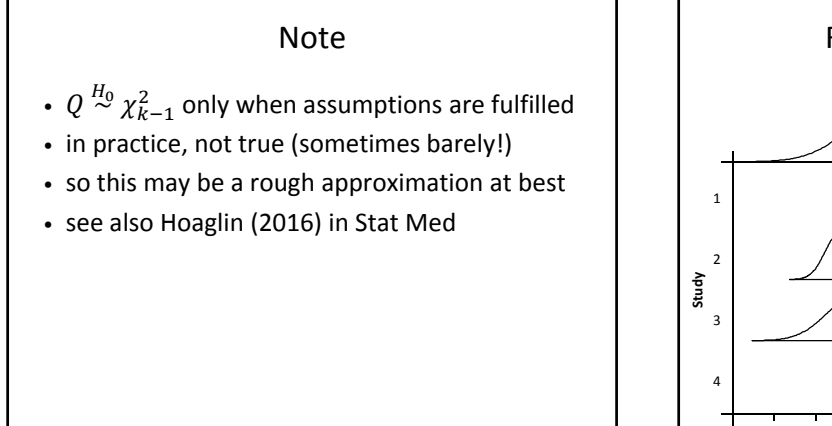

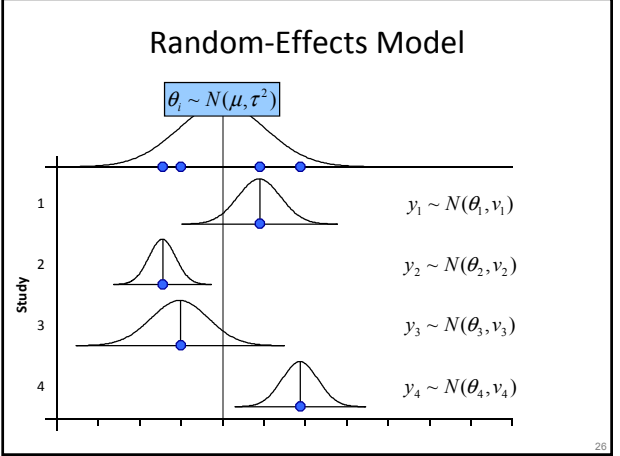

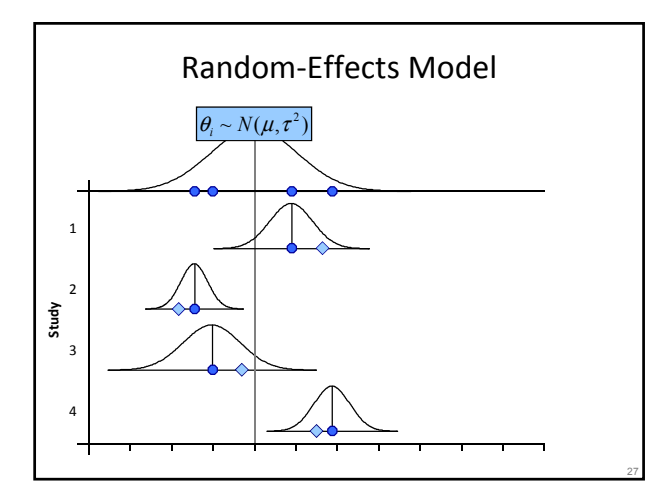

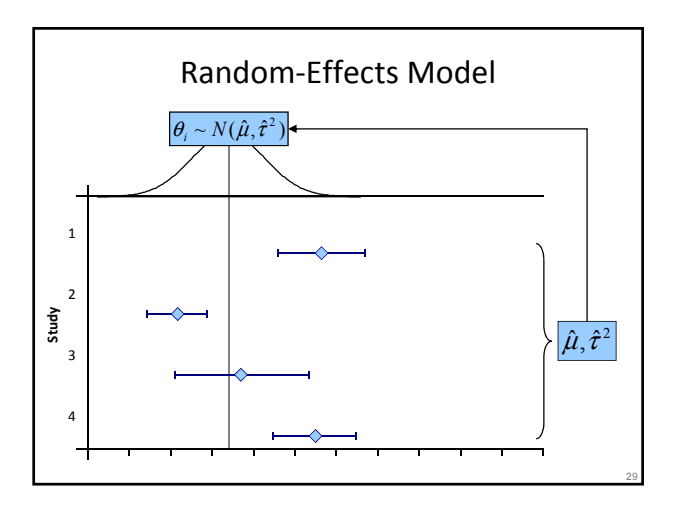

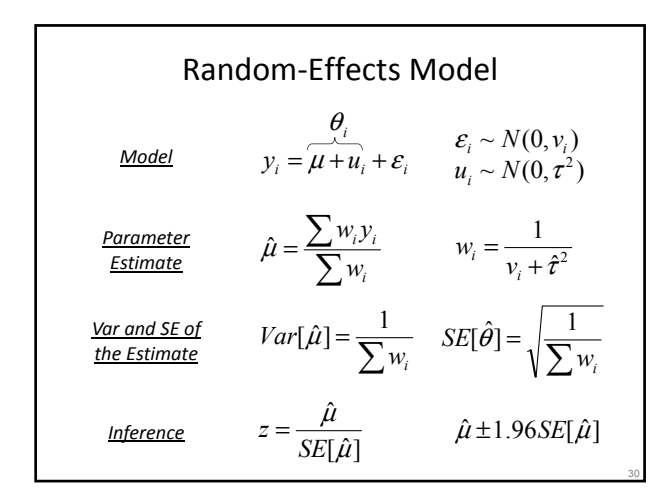

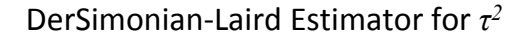

• method of moments estimator

 $\hat{\tau}^2$ 

$$
\hat{\tau}^2 = \frac{Q - (k-1)}{\sum w_i - \frac{\sum w_i^2}{\sum w_i}} \qquad w_i = \frac{1}{v_i}
$$

31

• if estimate is negative, then set it equal to 0 • semi-parametric in nature

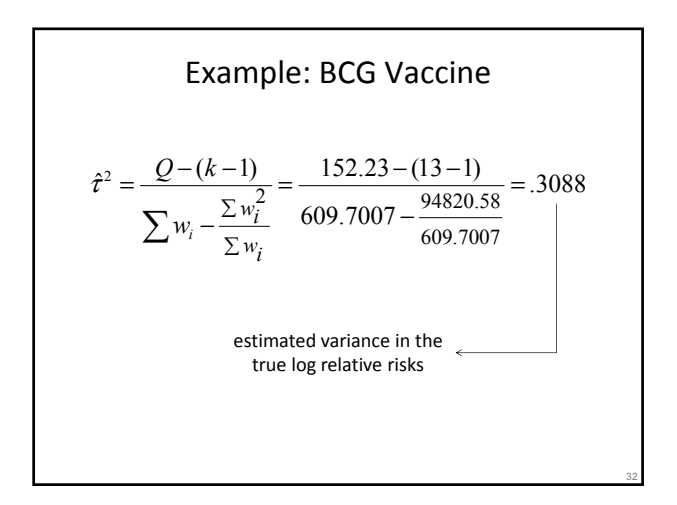

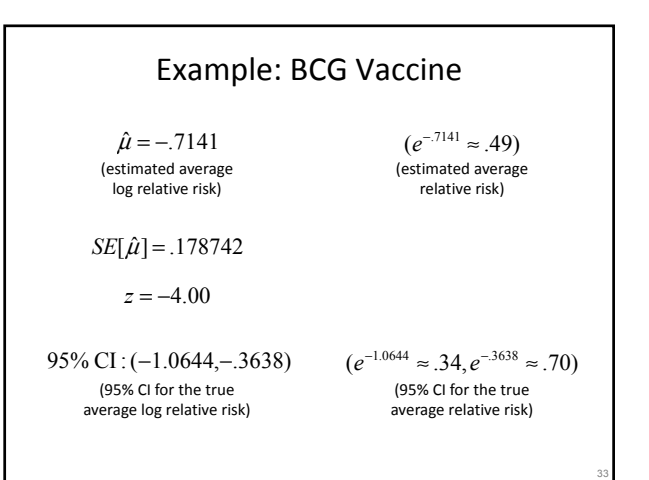

#### Note

- exponentiation is a non-linear transformation
- if  $E[\theta_i] = \mu$ , then  $E[g(\theta_i)] \neq g(\mu)$
- $e^{\hat{\mu}}$  estimates the **median** true relative risk
- if you really want to estimate the mean:

# $\rho \hat{\mu} + \hat{\tau}^2/2$

34

• but nobody does that  $\ldots$   $\odot$ 

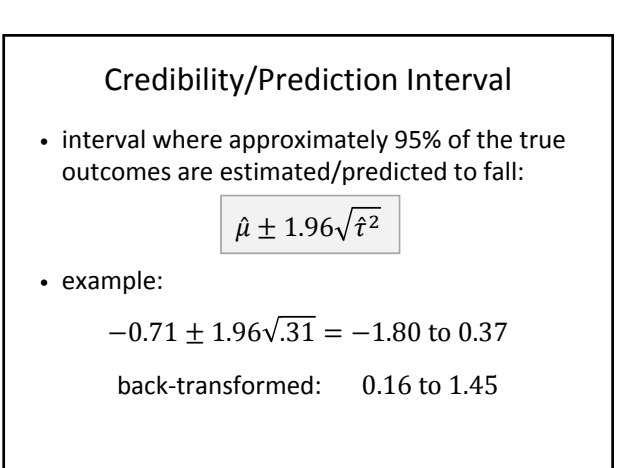

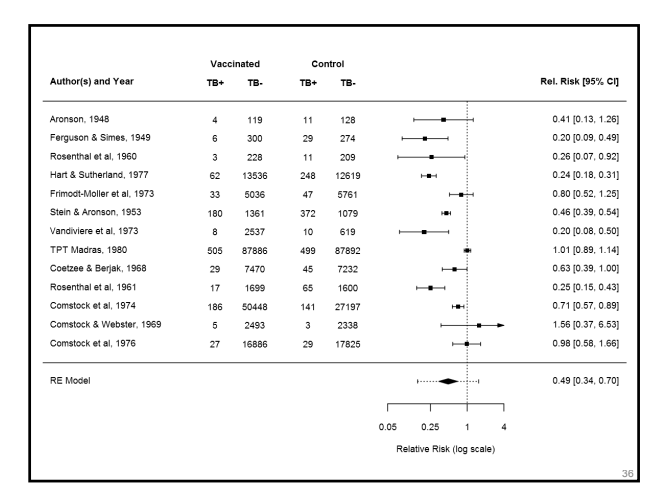

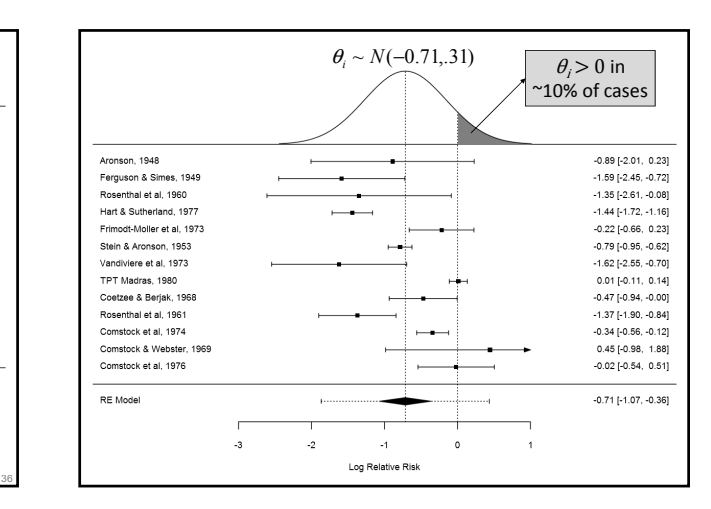

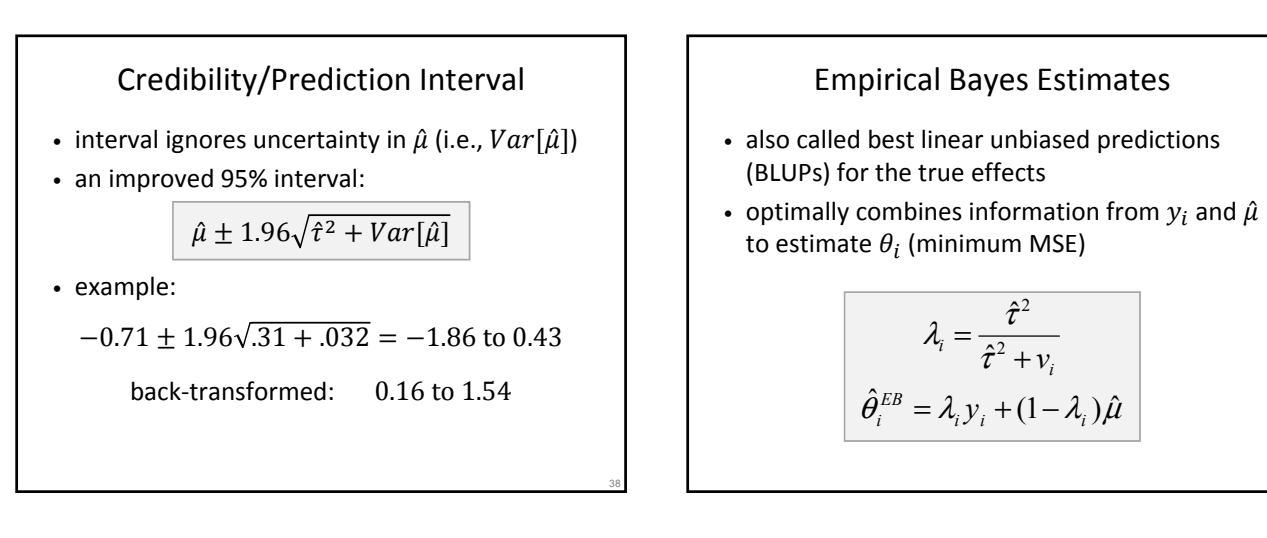

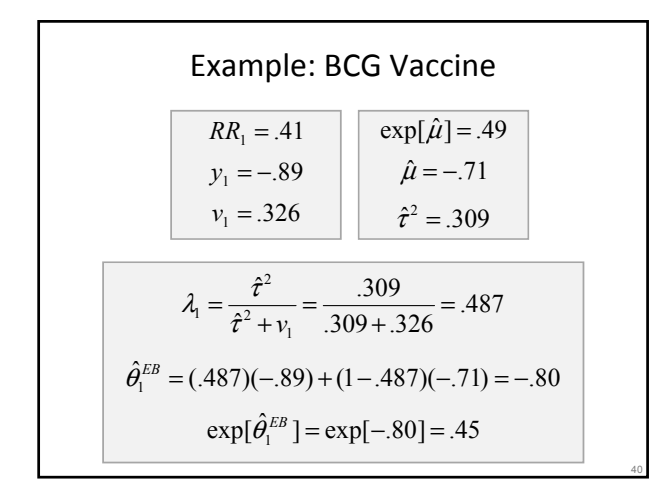

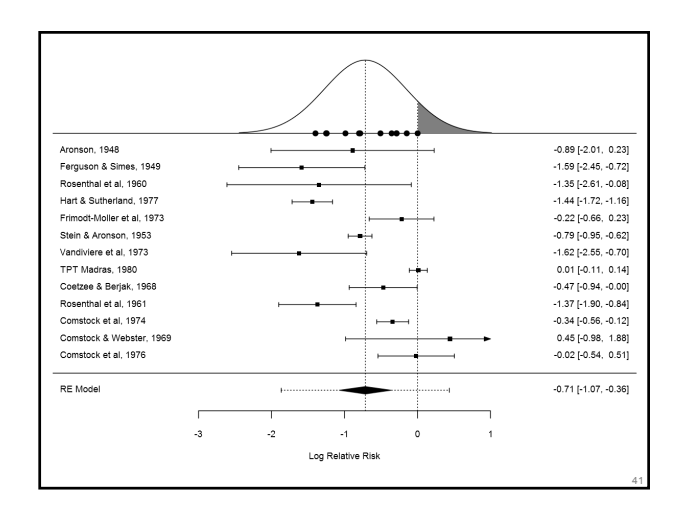

#### Meta-Analysis with R (*metafor*)

- install with: **install.packages("metafor")**
- (only need to do this once, or after reinstalling R, or to upgrade to a new package version)
- load package with: **library(metafor)**
- (have to do this each time you (re)start R)
- **put your commands in a script file!!!**
- if you are new to R, consider using RStudio
- comments start with **#** (use them!)

#### Loading External/Internal Datasets

- for an external dataset, change the working directory to where the data file is stored
	- Windows: File → Change Dir
	- MacOS: Misc → Change Working Directory
	- RStudio: Session → Set Working Directory

**dat <- read.table("data\_bcg.txt", header=TRUE)**

43

45

• for an internal dataset:

42

46

**dat <- get(data(dat.bcg))**

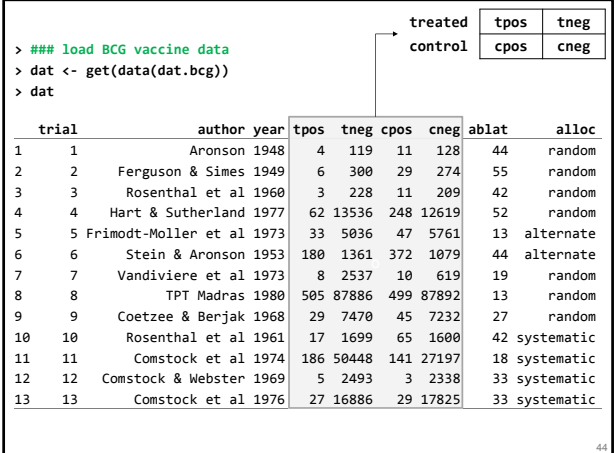

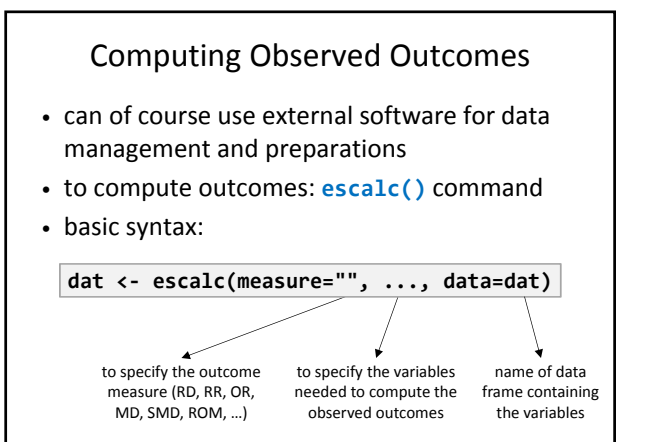

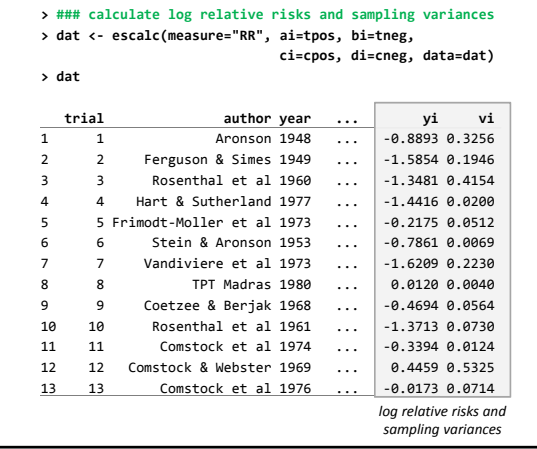

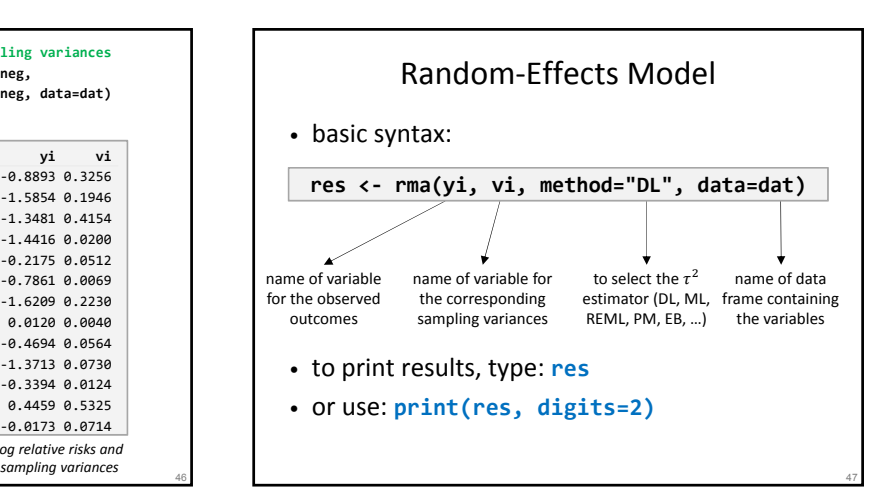

#### Random-Effects Model

- default is **method="REML"**
- use **predict()** to get credibility/prediction interval (and back-transformation if applicable)

**predict(res, digits=2)**

**predict(res, transf=<>, digits=2)**

- for exponentiation: **transf=exp**
- for z-to-r transformation: **transf=transf.ztor**
- to obtain BLUPs: **blup()**

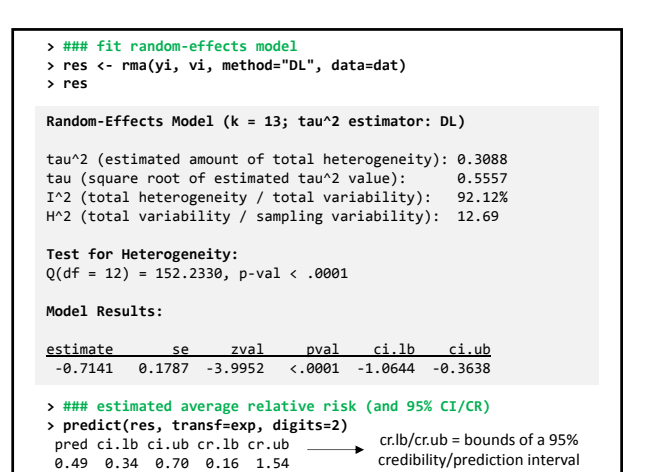

49

51

54

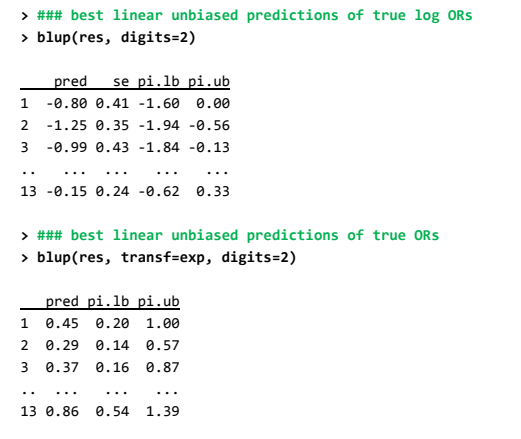

#### Exercises

- look at: **exercises.r**
- example 1:

48

- effects of diuretics in pregnancy on the risk of any form of pre-eclampsia (Collins et al., 1985)
- outcome measure: (log) odds ratio
- example 2:
	- effectiveness of self-management education and regular medical review for adults with asthma on the mean number of days off work/school (Gibson et al., 2002)
	- outcome measure: standardized mean difference
- save your syntax! (will come back to examples later)

# Estimators for  $\tau^2$

- DerSimonian-Laird estimator
- Hedges (& Olkin) (Cochran) estimator
- Hunter-Schmidt estimator
- Sidik-Jonkman estimator
- maximum likelihood estimator
- restricted maximum likelihood estimator
- empirical Bayes / Paule-Mandel estimator
- generalized Q-statistic estimator

• …

#### Generalized Q-statistic Estimator

• define:

$$
Q_{gen} = \sum w_i (y_i - \hat{\theta})^2
$$
 with  $\hat{\theta} = \sum w_i y_i / \sum w_i$ 

for any fixed but arbitrary weights

- MoM: find  $E[Q_{gen}]$  and then solve for  $\tau^2$ 
	- DL estimator:  $w_i = 1/v_i$
	- HE estimator:  $w_i = 1$
	- another interesting option:  $w_i = 1/\sqrt{v_i}$

#### ML and REML Estimation

- model implies:  $y_i \sim N(\mu, \tau^2 + v_i)$
- can easily write down the log likelihood  $(ll)$
- for given  $\tau^2$ , MLE of  $\mu$ :
- $\hat{\mu} = \sum w_i y_i / \sum w_i$  where  $w_i = 1 / (\tau^2 + v_i)$
- so profile out  $\mu$  from  $ll$  and optimize over  $\tau^2$
- REML takes linear combination of the  $y_i's$ , so that resulting data are independent of  $\mu$  (and then we again optimize over  $\tau^2$ )

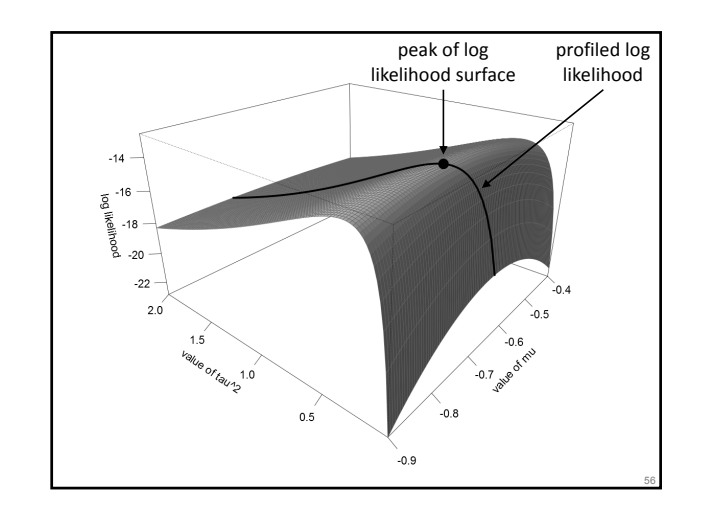

#### Paule-Mandel Estimator

• define:

$$
Q_{gen} = \sum w_i (y_i - \hat{\mu})^2
$$
 with  $\hat{\mu} = \sum w_i y_i / \sum w_i$ 

and use weights  $w_i = 1/(\tau^2 + v_i)$ 

- then  $Q_{gen} \sim \chi^2_{k-1}$  (so then:  $E\big[Q_{gen}\big] = k-1$ )
- so find that value of  $\tau^2$ , so that  $Q_{gen} = k-1$
- identical to the empirical Bayes estimator (Morris, 1983; Berkey et al., 1995)

#### Bias and Efficiency

- bias (before truncation of negative values):
	- HS and ML are negatively biased
	- SJ is positively biased (esp. for small  $\tau^2$ )
	- HE, DL, REML, EB/PM, GENQ are (approx.) unbiased
- efficiency:
	- HS and ML are most efficient (usually)
	- HE is least efficient (usually)
	- DL, SJ, REML, EB/PM somewhere in between
	- for GENQ, depends on the weights used

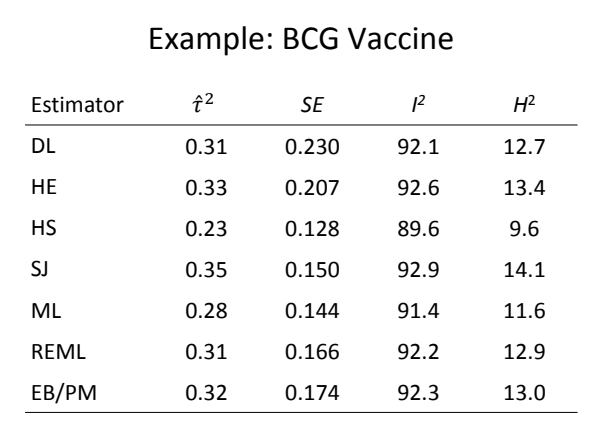

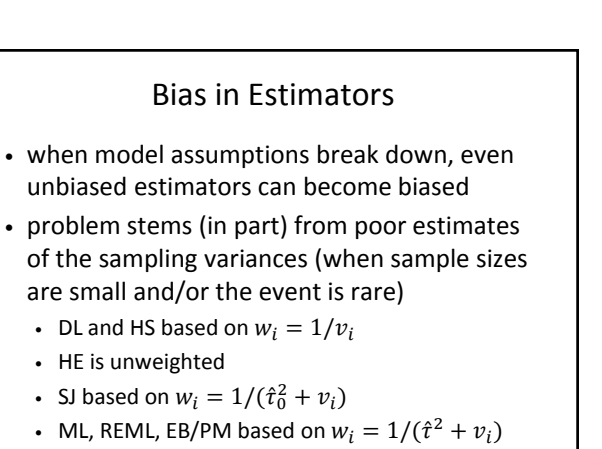

# Estimators for  $\tau^2$  in metafor

- specify via **method=""** (DL, HE, HS, SJ, ML, REML, EB, PM, GENQ)
- for GENQ, must specify weights; for example: **rma(yi, vi, weights=1/vi, method="GENQ")**
- ML, REML, EB, and PM are iterative (see progress with **verbose=TRUE**)
- non-convergence can be solved

# Confidence Interval for  $\tau^2$

- the precision of  $\hat{\tau}^2$  depends mostly on  $k$
- $\cdot$  *k* is often small in applications
- so  $\tau^2$  is usually estimated imprecisely
- may want to obtain a CI for  $\tau^2$

61

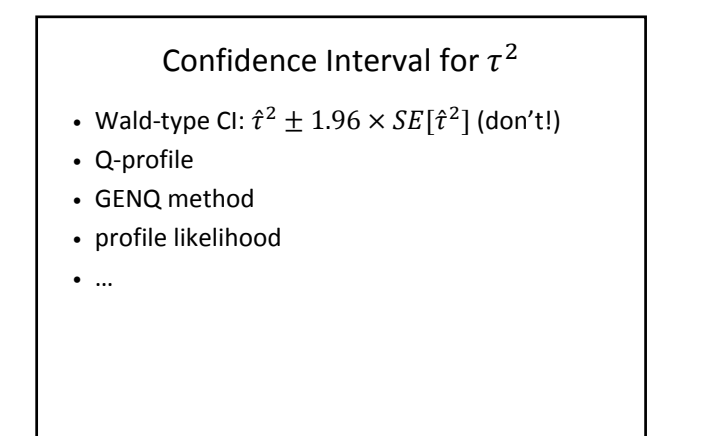

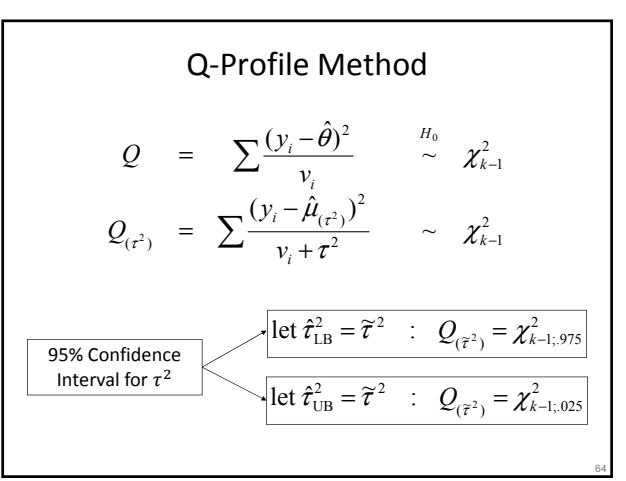

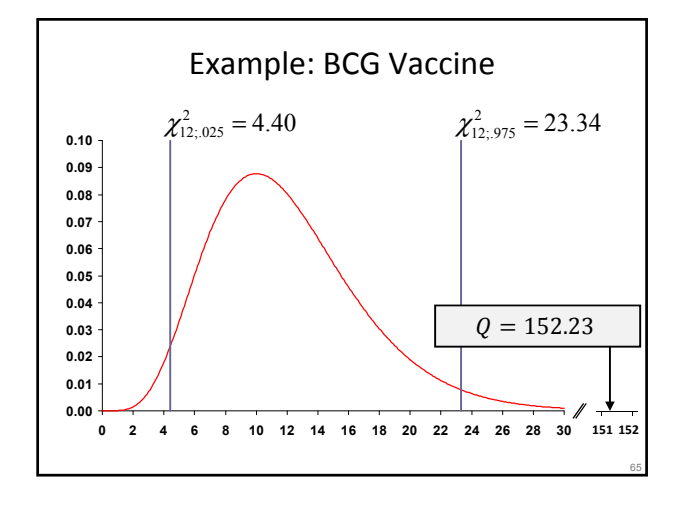

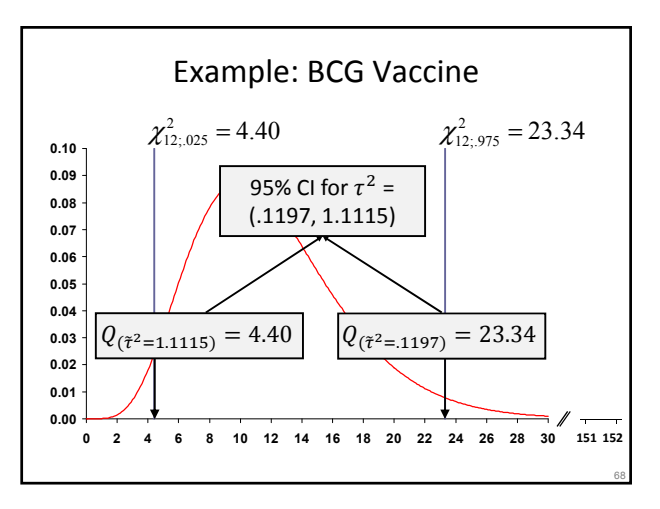

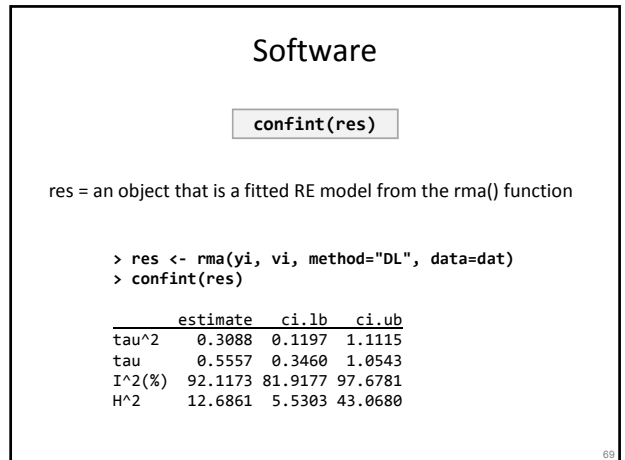

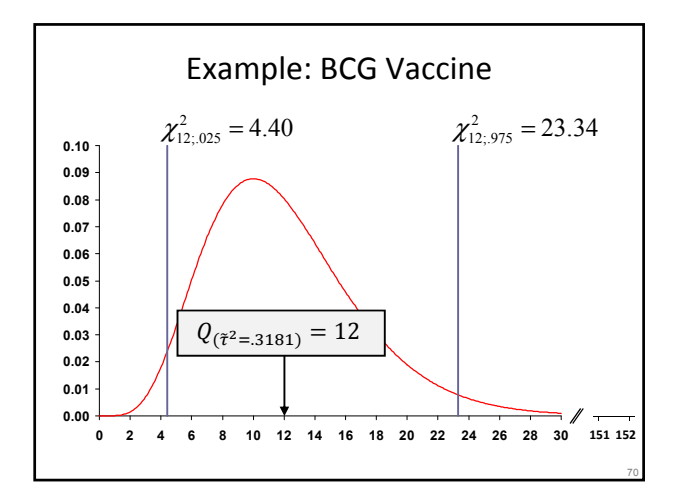

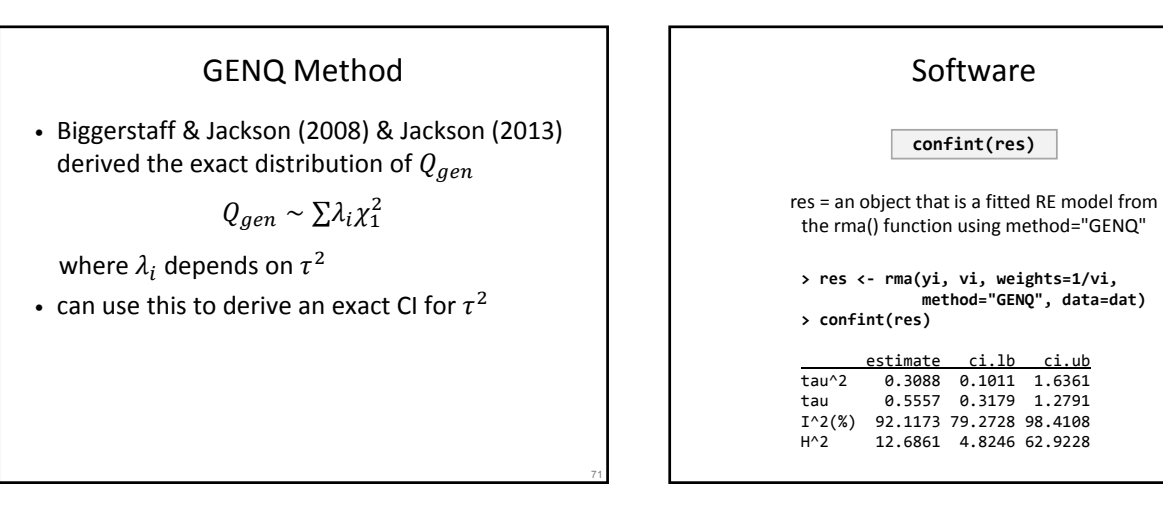

# Profile Likelihood Method

- $LRT = -2(U_{\tau^2=0} U_{\hat{\tau}^2}) \stackrel{H_0}{\sim} \chi_1^2$
- find all  $\tau^2$  values that would not be rejected
- can do this with ML and REML

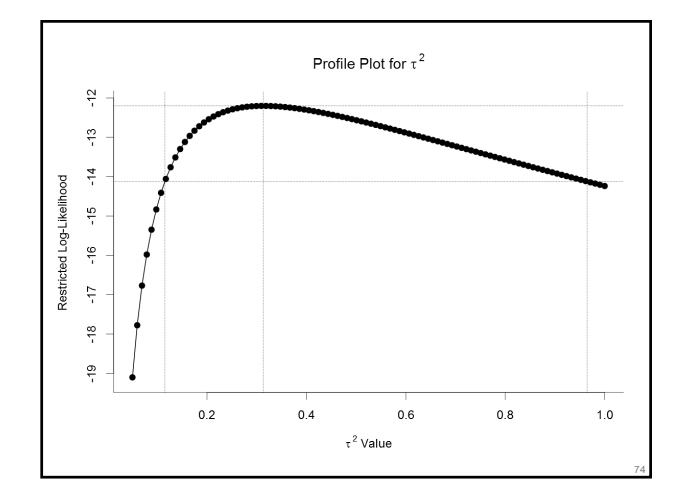

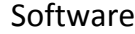

res  $\leftarrow$  rma.mv(yi, vi, random =  $\sim$  1 | trial, data=dat) **confint(res)**

**> res <- rma.mv(yi, vi, random = ~ 1 | trial, data=dat) > confint(res)**

estimate ci.lb ci.ub sigma^2 0.3132 0.1152 0.9647 sigma 0.5597 0.3395 0.9822

#### Note

• method consistency:

- Q-profile CI can exclude  $\hat{\tau}^2$  when not using PM
- so should use PM together with Q-profile
- GENQ CI will contain  $\hat{\tau}^2$  (GENQ)
- profile likelihood CI will contain  $\hat{\tau}^2$  (ML/REML)
- 95% CI for  $\tau^2$  may include 0, but Q-test rejects at  $\alpha = .05$  (a 90% CI will be consistent)

76

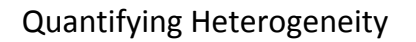

- the raw estimate of  $\tau^2$  is difficult to interpret (is the value small/large?)
- cannot compare  $\tau^2$  estimates across different effect size or outcome measures (e.g., log risk ratios, standardized mean differences, correlations, ...)

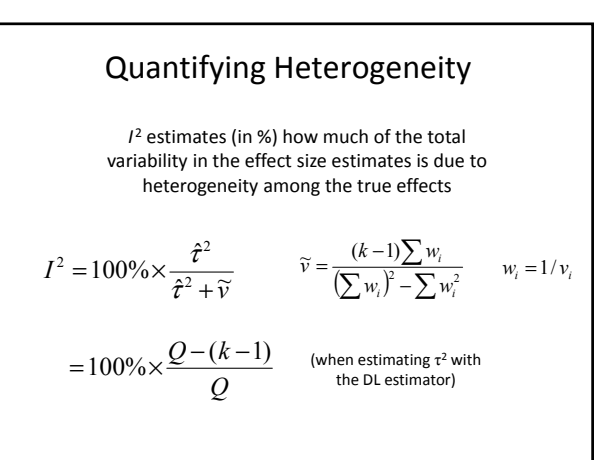

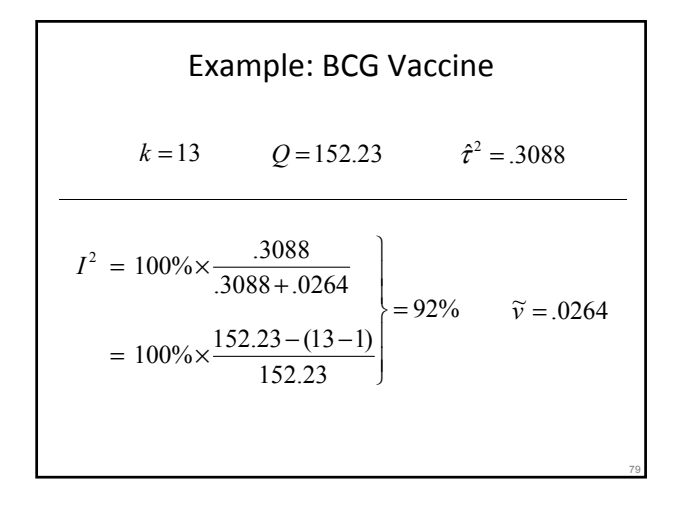

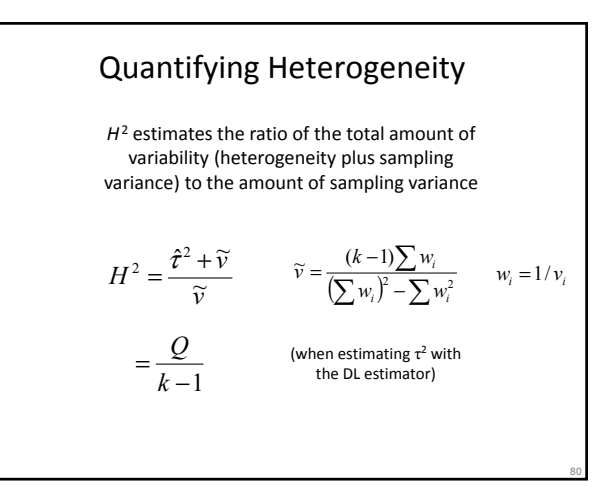

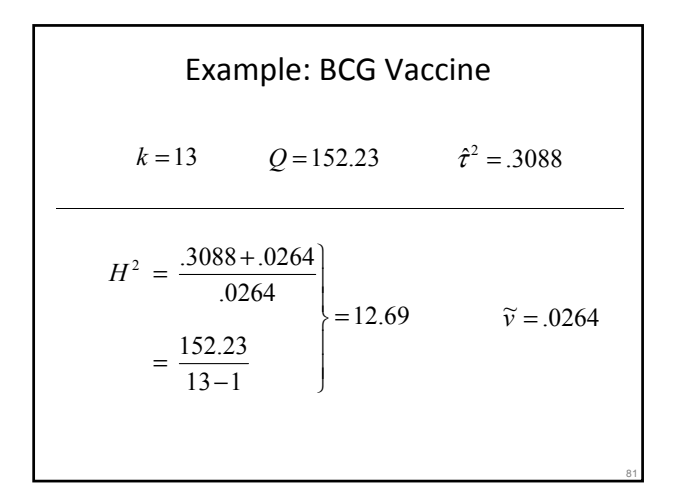

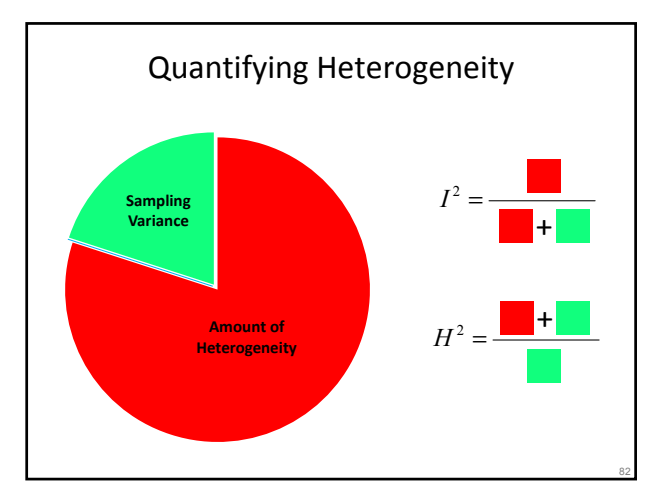

# CI for  $I^2$  and  $H^2$ • can plug bounds of CI for  $\tau^2$  into equations for  $I^2$  and  $\overline{H}^2$  to obtain CIs for these measures • exact for Q-profile and GENQ method • intervals are often very wide

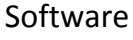

#### **confint(res)**

res = an object that is a fitted RE model from the rma() function

**> res <- rma(yi, vi, method="DL", data=dat) > confint(res)** estimate ci.lb ci.ub tau^2 0.3088 0.1197 1.1115 tau 0.5557 0.3460 1.0543 I^2(%) 92.1173 81.9177 97.6781

H<sup>2</sup> 12.6861 5.5303 43.0680

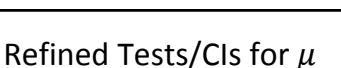

83

- inference for  $\mu$  assumes known sampling variances ( $v_i$ ) and amount of heterogeneity ( $\tau^2$ )
- $\bullet \rightarrow$  incorrect Type I error rate / CI coverage
- refined methods have been developed that account for the uncertainty in  $\tau^2$

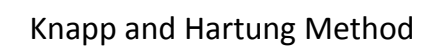

• estimate  $\mu$  with weights  $w_i = 1/(v_i + \hat{\tau}^2)$ 

• then compute: 
$$
s^2 = \frac{\sum w_i (y_i - \hat{\mu})^2}{k - 1}
$$

• 
$$
Var[\hat{\mu}] = \frac{s^2}{\sum w_i}
$$
 and  $SE[\hat{\mu}] = \sqrt{Var[\hat{\mu}]}$ 

- $t = \hat{\mu}/SE[\hat{\mu}]$  and  $\hat{\mu} \pm t_{crit} SE[\hat{\mu}]$
- use t-distribution with  $k-1$  df
- use **knha=TRUE** in **rma()**

86

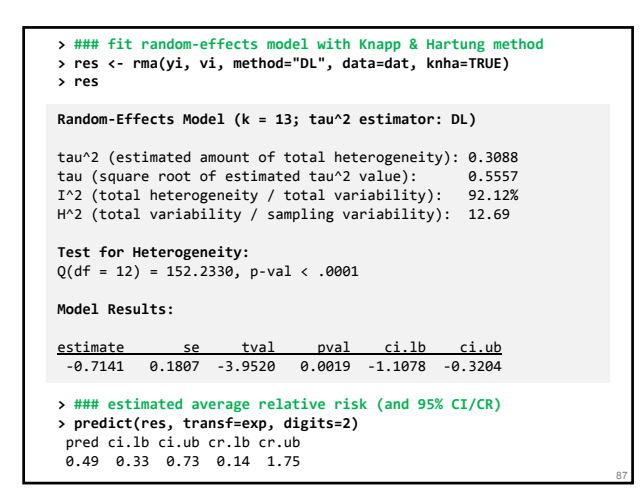

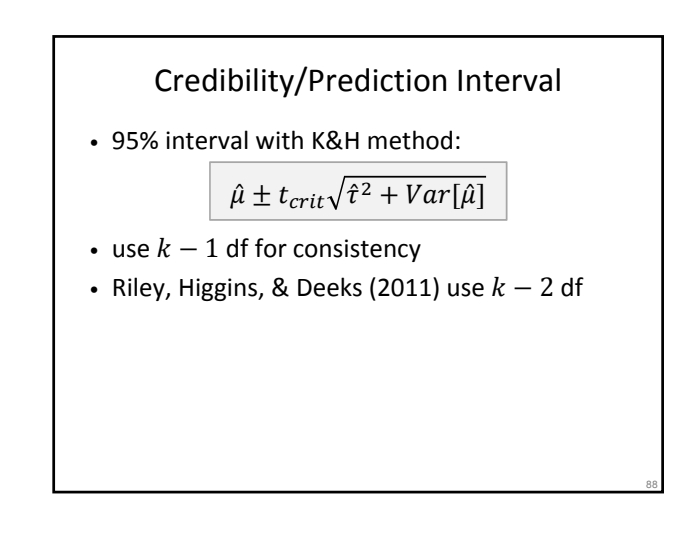

# Permutation Test

- if  $H_0: \mu = 0$  is true, then sign of  $y_i$  is arbitrary
- compute  $z = \hat{\mu}/SE[\hat{\mu}]$  in the usual manner
- then randomly permute signs of the  $v_i$  values. refit model, and compute test statistic
- repeat  $m$  times:  $z_1, z_2, ..., z_m$
- p-value:  $2 \times$  proportion of times that  $z$  is as extreme or more extreme than  $z_1, z_2, ..., z_m$
- exact test requires  $2^k$  permutations (note:  $p \leq .05$  only possible with  $k \geq 6$ )

89

• see Follman & Proschan (1999)

# **> res <- rma(yi, vi, method="DL", data=dat) > permutest(res, exact=TRUE)** Running 8192 iterations for exact permutation test. |========================================================| 100% **Model Results:** estimate se zval pval\* ci.lb ci.ub -0.7141 0.1787 -3.9952 0.0017 -1.0644 -0.3638

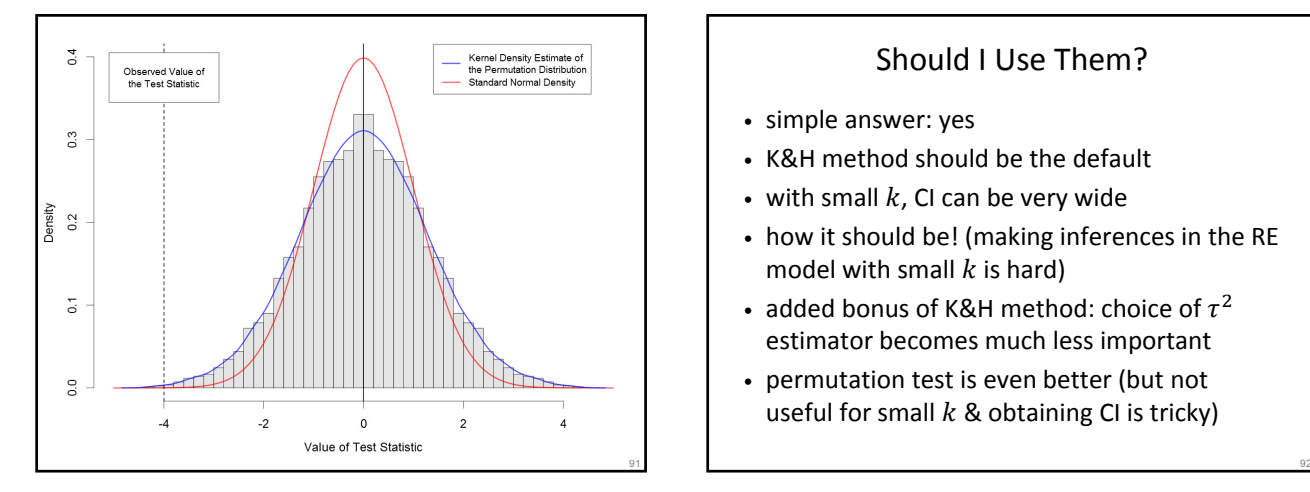

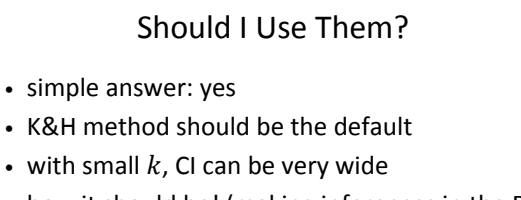

- how it should be! (making inferences in the RE model with small  $k$  is hard)
- added bonus of K&H method: choice of  $\tau^2$ estimator becomes much less important
- permutation test is even better (but not useful for small  $k$  & obtaining CI is tricky)

#### Profile Likelihood CI for  $\mu$

- can also use profile likelihood method to get CI for  $\mu$  (Hardy & Thompson, 1996)
- (not implemented in metafor)

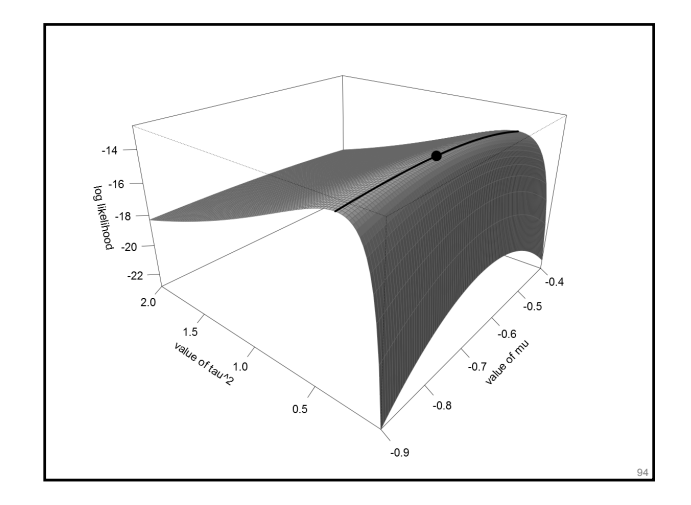

#### Non-Normal True Effects

- assumed  $\theta_i \sim N(\mu, \tau^2)$  throughout
- if not (approximately) true:
	- relatively little effect on inferences for  $\mu$
	- more problematic when making inferences for  $\tau^2$
	- can totally screw up inferences about the distribution of  $\theta_i$  (i.e., CR/PI)
- consider models with non-normal  $\theta_i$  (e.g., Lee & Thompson, 2008; Baker & Jackson, 2008) or mixture distributions (e.g., van Houwelingen et al., 1993, 2002)

#### Literature

Baker, R., & Jackson, D. (2008). A new approach to outliers in meta-analysis. Health Care Management Science, 11(2), 121-131.

Colditz, G. A., Brewer, T. F., Berkey, C. S., Wilson, M. E., Burdick, E., Fineberg, H. V., & Mosteller, F.<br>(1994). Efficacy of BCG vaccine in the prevention of tuberculosis: Meta-analysis of the published<br>literature. Journ

Collins, R., Yusuf, S., & Peto, R. (1985). Overview of randomised trials of diuretics in pregnancy. British Medical Journal, 290(6461), 17-23.

Follmann, D. A., & Proschan, M. A. (1999). Valid inference in random effects meta-analysis. Biometrics, 55(3), 732-737.

Gibson, P. G., Powell, H., Wilson, A., Abramson, M. J., Haywood, P., Bauman, A., Hensley, M. J., Walters, E. H., & Roberts, J. J. L. (2002). Self-management education and regular practitioner review for adults with asthma. Cochrane Database of Systematic Reviews, Issue 3.

Hartung, J., & Knapp, G. (2001). On tests of the overall treatment effect in meta-analysis with normally distributed responses. Statistics in Medicine, 20(12), 1771-1782.

Hartung, J., & Knapp, G. (2001). A refined method for the meta-analysis of controlled clinical trials with binary outcome. Statistics in Medicine, 20(24), 3875-3889.

Hedges, L. V. (1981). Distribution theory for Glass's estimator of effect size and related estimators. Journal of Educational Statistics, 6(2), 107-128.

Hardy, R. J., & Thompson, S. G. (1996). A likelihood approach to meta-analysis with random effects. Statistics in Medicine, 15(6), 619-629.

Hoaglin, D. C. (2016). Misunderstandings about Q and 'Cochran's Q test' in meta-analysis. Statistics in Medicine, 35(4), 485-495

```
Higgins, J. P. T., & Thompson, S. G. (2002). Quantifying heterogeneity in a meta-analysis. Statistics in 
Medicine, 21(11), 1539-1558.
```
Higgins, J. P. T., Thompson, S. G., Deeks, J. J., & Altman, D. G. (2003). Measuring inconsistency in meta-analyses. British Medical Journal, 327(7414), 557-560.

Lee, K. J., & Thompson, S. G. (2008). Flexible parametric models for random-effects distributions. Statistics in Medicine, 27(3), 418-434.

Olkin, I., & Pratt, J. W. (1958). Unbiased estimation of certain correlation coefficients. Annals of Mathematical Statistics, 29(1), 201-211.

Riley, R. D., Higgins, J. P., & Deeks, J. J. (2011). Interpretation of random effects meta-analyses. British Medical Journal, 342, d549.

Sanchez-Meca, J., & Marin-Martinez, F. (2008). Confidence intervals for the overall effect size in random-effects meta-analysis. Psychological Methods, 13(1), 31-48.

van Houwelingen, H. C., Zwinderman, K. H., & Stijnen, T. (1993). A bivariate approach to meta-analysis. Statistics in Medicine, 12(24), 2273-2284.

van Houwelingen, H. C., Arends, L. R., & Stijnen, T. (2002). Advanced methods in meta-analysis: Multivariate approach and meta-regression. Statistics in Medicine, 21(4), 589-624.

Viechtbauer, W. (2007). Confidence intervals for the amount of heterogeneity in meta-analysis. Statistics in Medicine, 26(1), 37-52.

Viechtbauer, W. (2010). Conducting meta-analyses in R with the metafor package. Journal of Statistical Software, 36(3), 1-48.

99